# .<br><u>12 Jöllenbeck GmbH. A</u>ll rights reserved. SPEEDLINK®, the SPEEDLINK word mark and i **EED**LINK swoosh are registered trademarks of Jöllenbeck Gmb I other trademarks are the property of their respective owners. eck GmbH shall not be made liable for any errors that may appear in this manual Information contained herein is subject to change without prior notice. JÖLLENBECK GmbH, Kreuzberg 2, 27404 Weertzen, GERMANY

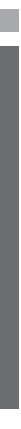

Σε εξαιρετικά μακρά χρήση συσκευών εισανωνής, μπορεί να εμφανιστούν ενοχλήσεις στη υγεία όπως σωματική δυσφορία ή πόνοι. Κάνετε τακτικά διαλείμματα και αναζητάτε ιατρική

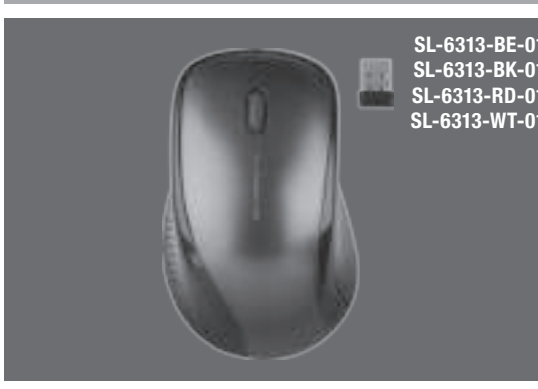

# **OUICK INSTALL GUIDE VERS. 1.0**

MOUSE – WIRELESS USB

**KAPPA** 

**SPEEDI INK** 

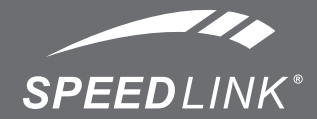

 $\bullet \bullet \bullet$  www.speedlink.com  $\bullet \bullet \bullet$ 

**Määräysten mukainen käyttö**

Tämä tuote soveltuu vain tietojen syöttämiseen tietokoneeseen liittämisen jälkeen. Jöllenbeck GmbH ei ota minkäänlaista vastuuta tuotteeseen syntyvistä vaurioista tai henkilöiden loukkaantumisista, jotka johtuvat tuotteen huolimattomasta, asiattomasta, virheellisestä tai valmistajan ohjeiden vastaisesta, käyttötarkoituksesta poikkeavasta

käytöstä.

**Paristoa koskevia ohjeita**

Käytä ainoastaan ilmoitettua paristotyyppiä. Vaihda vanhat ja heikot paristot heti. Säilytä varaparistot poissa lasten ulottuvilta. Loppukäyttäjänä sinulla on lakisääteinen velvollisuus hävittää käytetyt paristot ja akut asianmukaisesti. Käytetyt paristot/akut voidaan palauttaa maksutta keräyspisteisiin tai kaikkialle sinne, missä paristoja/akkuja myydään. Paristoissa/akuissa oleva ylivedetty jäteastian kuva tarkoittaa, ettei niitä saa hävittää talousjätteiden seassa. Käytetyt paristot voivat sisältää haitallisia aineita, jotka voivat vaarantaa ympäristön ja terveyden, jos niitä ei hävitetä tai varastoida

asianmukaisesti. **Terveyshaitat**

toistuvat.

**Vaatimustenmukaisuusvakuutus**

Jöllenbeck GmbH vakuuttaa, että tämä tuote on EU-direktiivin 1999/5/EY turvamääräysten mukainen. Vaatimustenmukaisuusvakuutus on kokonaisuudessaan

yrityksemme kotisivulla osoitteessa www.speedlink.com. **Vaatimustenmukaisuutta koskeva huomautus** Voimakkaat staattiset, sähköiset tai korkeataajuuksiset kentät (radiolaitteistot,

matkapuhelimet, mikroaaltopurkaukset) voivat vaikuttaa laitteen (laitteiden) toimintaan. Laite on silloin yritettävä siirtää kauemmas häiriön aiheuttavista laitteista.

**Tekninen tuki**

Jos sinulla on teknisiä ongelmia tämän tuotteen suhteen, käänny tukemme puoleen. Tukeen saat nopeimmin yhteyttä verkkosivumme www.speedlink.com kautta. Vaihtoehtoisesti voit ottaa yhteyttä sähköpostitse eu-support@speedlink.com.

Fi

**Χρήση σύμφωνη με τους κανονισμούς**

Αυτό το προϊόν ενδείκνυται μόνο ως συσκευή εισαγωγής για τη σύνδεση σε έναν υπολογιστή. Η Jöllenbeck GmbH δεν αναλαμβάνει καμία ευθύνη για ζημιές στο προϊόν ή για τραυματισμούς ατόμων λόγω απρόσεκτης, ακατάλληλης, εσφαλμένης χρήσης ή χρήσης του προϊόντος για διαφορετικό από τον αναφερόμενο από τον κατασκευαστή,

σκοπό. **Υποδείξεις για τις μπαταρίες**

Ved tekniske problemer med dette produkt, kontakt venligst vores support som du finder på vores webside www.speedlink.com. Alternativ kan du kontakte os via e-mail til eu-support@speedlink.com.

Χρησιμοποιείτε μόνο τον προδιαγεγραμμένο τύπο μπαταρίας. Αντικαθιστάτε παλιές και αδύναμες μπαταρίες αμέσως. Φυλάτε τις εφεδρικές μπαταρίες εκτός εμβέλειας παιδιών. Ως τελικός καταναλωτής είστε νομικά υποχρεωμένος να απορρίπτετε σωστά τις χρησιμοποιημένες μπαταρίες και τους συσσωρευτές. Μπορείτε να παραδίδετε τις χρησιμοποιημένες μπαταρίες/συσσωρευτές δωρεάν στα σημεία συλλογής ή παντού όπου πωλούνται μπαταρίες/συσσωρευτές. Το σύμβολο του διαγραμμένου κάδου απορριμμάτων σε μπαταρίες/συσσωρευτές σημαίνει ότι αυτά τα είδη δεν επιτρέπεται να απορρίπτονται στα οικιακά απορρίμματα. Οι παλιές μπαταρίες μπορεί να περιέχουν επιβλαβείς ουσίες, οι οποίες σε εσφαλμένη απόρριψη ή αποθήκευση μπορεί να βλάψουν το περιβάλλον και

την υγεία σας. **Κίνδυνοι για την υγεία**

συμβουλή σε επίμονα προβλήματα. **Δήλωση Συμμόρφωσης**

urladdningar från mikrovågsugnar) kan påverka apparatens/apparaternas funktion. I så || Ved indvirkning fra kraftige statiske, elektriske eller højfrekvente felter (radioanlæg, Starka statiska, elektriska och högfrekventa fält (radioanläggningar, mobiltelefoner, fall ska du försöka öka avståndet till den apparat som stör.

Διά της παρούσης η Jöllenbeck GmbH δηλώνει ότι αυτό το προϊόν συμμορφώνεται με τους σχετικούς κανονισμούς ασφαλείας της Οδηγίας της Ε.Ε. 1999/5/Ε.Κ. Μπορείτε να ζητήσετε την πλήρη Δήλωση Συμμόρφωσης στην ιστοσελίδα μας στο www.speedlink.com.

Υπό την επίδραση δυνατών στατικών, ηλεκτρικών πεδίων ή πεδίων υψηλής συχνότητας (ασύρματες εγκαταστάσεις, κινητά τηλέφωνα, αποφορτίσεις συσκευών μικροκυμάτων) ίσως υπάρξουν επιδράσεις στη λειτουργία της συσκευής (των συσκευών). Σε αυτή την περίπτωση δοκιμάστε να αυξήσετε την απόσταση προς τις συσκευές που δημιουργούν

### παρεμβολή. **Τεχνική υποστήριξη**

Σε τεχνικές δυσκολίες με αυτό το προϊόν, απευθυνθείτε στο τμήμα υποστήριξης, στο οποίο

μπορείτε να έχετε γρήγορη πρόσβαση μέσω της ιστοσελίδας μας www.speedlink.com. Εναλλακτικά επικοινωνήστε μέσω E-Mail στη διεύθυνση eu-support@speedlink.com.

Gr

## **Použití podle předpisů**

Tento produkt je vhodný pouze jako vstupní zařízení pro připojení na počítač. Firma Jöllenbeck GmbH nepřebírá ručení za poškození výrobku nebo zranění osob, vzniklé v důsledku nedbalého, neodborného, nesprávného použití výrobku, nebo v důsledku použití výrobku k jiným účelům, než byly uvedeny výrobcem.

**Υπόδειξη συμμόρφωσης** zařízení, mobilní telefony, mikrovlnné výboje) může dojít k omezení funkčnosti přístroje (přístrojů). V takovém případě se pokuste zvětšit distanci k rušivým přístrojům.

Používejte pouze předepsané baterie. Vyměňte ihned staré a slabé baterie. Uchovávejte náhradní baterie mimo dosah dětí. Jako konečný spotřebitel jste ze zákona povinni, použité baterie řádně zlikvidovat. Vaše opotřebované baterie/ akumulátory můžete bezplatně odevzdat na sběrných místech nebo všude tam, kde se prodávají baterie/akumulátory. Symbol přeškrtnuté popelnice na bateriích/ mohou obsahovat kontaminující látky, které při nesprávném odstraňování nebo skladování mohou ohrozit životní prostředí a Vaše zdraví.

bezpečnostními ustanoveními směrnice EU č. 1999/5/EC. Kompletní Prohlášení o

konformitě si můžete přečíst na webových stránkách www.speedlink.com.

**Upozornění k bateriím** Jöllenbeck GmbH nem vállal felelősséget a termékben keletkezett kárért vagy vagy személyi sérülésért, ha az figyelmetlen, szakszerűtlen, hibás, vagy nem a gyártó által Csak az előírt típusú elemtípust használja. Azonnal cserélje ki a régi és gyenge elemeket. A pót elemeket gyermekektől elzárva tartsa. Ön végső felhasználóként

### **Informace o konformitě**

# Za působení silných statických, elektrických, nebo vysokofrekvenčních polí (rádiová

## **Technický suport**

V případě technických problémů s tímto produktem kontaktujte prosím náš suport, který je nejrychleji dostupný prostřednictvím našich webových stránek

www.speedlink.com. Případně jej kontaktujte e-mailem eu-support@speedlink.com.

akumulátorech znamená, že tyto se nesmí likvidovat jako domácí odpad. Staré baterie **Zdravotní rizika** Extrémně dlouhé používání vstupních zařízení může být příčinou zdravotních problémů, jako jsou bolesti nebo nevolnost. Dělejte časté přestávky a v případě opakujících se problémů konzultujte lékaře. **Prohlášení o shodě** Firma Jöllenbeck GmbH tímto prohlašuje, že tento výrobek je v souladu s relevantními hulladéktároló jele azt jelenti az elemeken és akkukon, hogy nem szabad a háztartási hulladékkal kidobni őket. A kimerült elemek olyan káros anyagokat tartalmazhatnak, panaszok léphetnek fel, mint rossz közérzet vagy fájdalom. Rendszeresen tartson

cZ

**Rendeltetésszerű használat**

A termék csak számítógépre csatlakoztatva alkalmas beadó készülékként. A

megadott célnak megfelelő használatból eredt. **Elemre vonatkozó tudnivalók**

törvényesen kötelezett arra, hogy az elhasznált elemeket vagy akkukat előírásszerűen ártalmatlanítsa. Az elhasznált elemeket/akkukat ingyenesen leadhatja a gyűjtőhelyeken, vagy bárhol, ahol elemeket/akkukat árusítanak. Az áthúzott

melyek szakszerűtlen ártalmatlanítás vagy tárolás esetén kárt tehetnek a

környezetben és egészségében. **Egészségügyi kockázat**

Ha rendkívül hosszú ideig használjuk a beadó készülékeket, olyan egészségügyi

szünetet és visszatérő panasz esetén forduljon orvoshoz.

**Megfelelőségi nyilatkozat**

A Jöllenbeck GmbH kijelenti, hogy ez a termék megfelel az 1999/5/EC uniós irányelv vonatkozó biztonsági előírásainak. A teljes megfelelőségi nyilatkozatot honlapunkon a

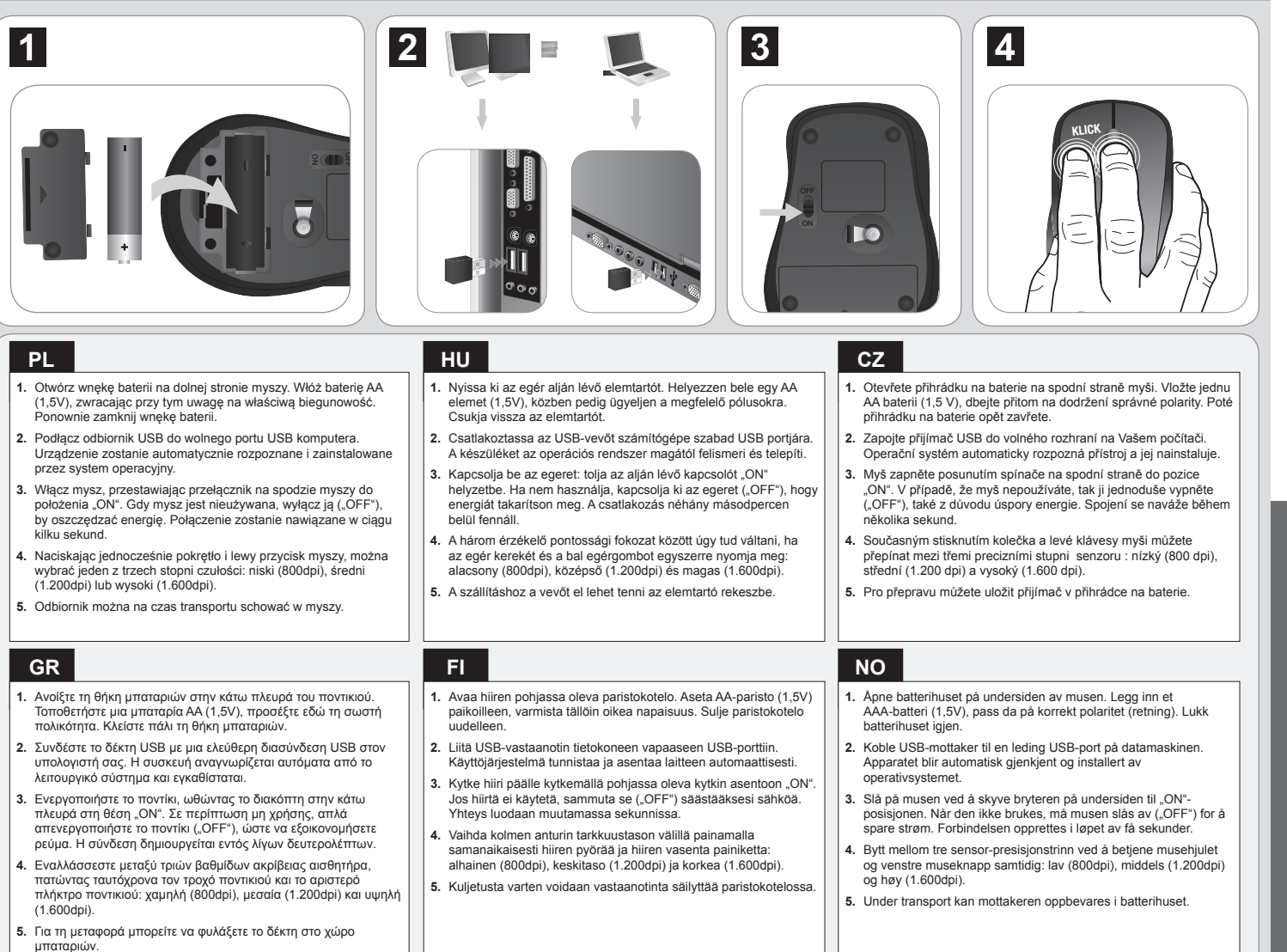

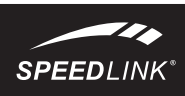

www.speedlink.com címen igényelheti meg. **Megfelelőségi tudnivalók**

Erős statikus, elektromos vagy nagyfrekvenciájú mezők (rádióberendezések, mobiltelefonok, vezetékmentes telefonok, mikrohullámú sütők, kisülések) hatására a készülék (a készülékek) működési zavara léphet fel. Ebben az esetben próbálja meg

növelni a távolságot a zavaró készülékekhez.

**Műszaki támogatás**

A termékkel kapcsolatos műszaki problémák esetén forduljon Támogatásunkhoz, melyet leggyorsabban honlapunkon www.speedlink.com keresztül érhet el. Máskülönben e-mailben is fordulhat hozzánk: eu-support@speedlink.com.

Hu

### **Anvendelsesområde**

Dette produkt er kun beregnet som inputenhed og skal sluttes til en computer. Jöllenbeck GmbH påtager sig intet ansvar for skader på produktet eller personskader som følge af uforsigtig, uhensigtsmæssig, forkert anvendelse af produktet eller anvendelse, som er i modstrid med producentens anvisninger.

### **Batteriinformationer**

Brug kun den foreskrevne batteritype. Udskift straks gamle og svage batterier. Opbevar reservebatterierne uden for børns rækkevidde. Som slutforbruger er du ifølge loven forpligtet til at bortskaffe brugte batterier og genopladelige batterier korrekt. De rugte batterier/genopladelige batterier kan afleveres gratis på genbrugspladserne eller der, hvor batterierne/de genopladelige batterier sælges. Symbolet med den overstregne affaldsspand på batterier/genopladelige batterier betyder, at de ikke må smides ud sammen med det almindelige husholdningsaffald. Udtjente batterier kan indeholde skadelige stoffer, som kan beskadige miljøet og dit helbred, hvis de ikke bortskaffes eller opbevares korrekt.

Äärimmäisen pitkä syöttölaitteiden käyttö voi aiheuttaa terveydellisiä vaivoja, kuten huonoa oloa tai kipuja. Pidä säännöllisesti taukoja ja kysy lääkäriltä apua, jos ongelmat vedvarer. **Samsvarserklæring**

### **Sundhedsrisiko**

Ved anvendelse i meget lang tid kan inputenheder være årsag til sundhedsmæssige skader som ubehag eller smerter. Hold regelmæssigt pause, og søg læge, hvis problemerne gentager sig.

### **Overensstemmelseserklæring**

Hermed erklærer Jöllenbeck GmbH, at dette produkt er i overensstemmelse med de relevante sikkerhedsbestemmelser i EU-direktivet 1999/5/EC. Den komplette overensstemmelseserklæring kan rekvireres på vores webside på www.speedlink.com.

### **Overensstemmelsesinfo**

mobiltelefoner, mikrobølgeafladninger) kan apparatets (apparaternes) funktion begrænses. Prøv så at øge afstanden til apparaterne, der forstyrrer.

### **Teknisk support**

dk

### **Föreskriven användning**

Den här produkten ska endast användas som inputapparat och anslutas till en dator. Jöllenbeck GmbH tar inget ansvar för skador på produkt eller person som är ett resultat av ovarsamhet, slarv, felaktig användning eller att produkten använts för syften som inte motsvarar tillverkarens anvisningar.

### **Information om batterie**

Använd endast den typ av batterier som anges. Byt genast ut gamla och svaga batterier. Förvara batterier utom räckhåll för barn. Den som använder någon typ av batterier är skyldig att kassera dem enligt föreskrifterna. Du kan lämna in dina gamla, förbrukade batterier till speciella insamlingsställen eller var som helst där man säljer batterier. Symbolen med en överkorsad soptunna som sitter på batterierna betyder att de inte får slängas bland de vanliga hushållssoporna. Gamla batterier kan innehålla ämnen som skadar miljön och vår hälsa om de kasseras eller förvaras på fel sätt. **Hälsorisker**

Att använda inputapparater extremt länge kan leda till problem med hälsan, t ex obehag eller smärtor. Lägg in regelbundna pauser och konsultera en läkare om problemen återkommer.

### **Försäkran om överensstämmelse**

Jöllenbeck GmbH försäkrar att den här produkten uppfyller de relevanta säkerhetskraven i EU-direktiv 1999/5/EC. En fullständig försäkran om överensstämmelse kan beställas på vår webbsida under www.speedlink.com.

### **Information om funktionsstörningar**

### **Teknisk support**

Om du får tekniska problem med produkten kan du vända dig till vår support. Du når den snabbast genom vår webbsida www.speedlink.com. Alternativt kan du skicka ett e-brev till eu-support@speedlink.com.

se

### **Использование по назначению**

**RU** 

### Устройство предназначено только для использования в качестве устройства для ввода на компьютере. Jöllenbeck GmbH не несет ответственности за ущерб изделию или травмы лиц вследствие неосторожного, ненадлежащего, неправильного или не соответствующего указанной производителем цели использования изделия.

## **Информация об элементах питания**

Используйте только батарейки предписанного типа. Незамедлительно меняйте старые и севшие батарейки. Храните запасные батарейки в недоступном для детей месте. В качестве конечного потребителя вы обязаны соответствующим образом утилизировать старые батарейки и аккумуляторы. Севшие батарейки/аккумуляторы можно бесплатно сдавать в места их сбора или там, где батарейки/аккумуляторы продаются. Символ перечеркнутого контейнера для мусора на батарейках/ аккумуляторах значит, что их нельзя утилизировать вместе с бытовым мусором. тарые аккумуляторы могут содержать вредные вещества, которые в случае неправильной утилизации или хранения могут нанести ущерб окружающей среде и вашему здоровью.

### **Риски для здоровья**

Крайне продолжительное использование устройств ввода данных может привести .<br>Возникновению жалоб, связанных со здоровьем (например, к недомоганию, или болям). Регулярно делайте перерывы, а если проблемы будут повторяться, обратитесь за советом к врачу.

### **Заявление о соответствии**

Данным Jöllenbeck GmbH заявляет, что это изделие отвечает соответствующим положениям о безопасности Директивы ЕС 1999/5/EC. Полное заявление о соответствии можно затребовать на нашем сайте по адресу www.speedlink.com.

**Информация о соответствии** Из-за влияния сильных статических, электрических или высокочастотных полей (излучение радиоустановок, мобильных телефонов, микроволновых печей) могут возникнуть радиопомехи. В этом случае нужно увеличить расстояние от источников помех. **Техническая поддержка**

Если с этим изделием возникают технические сложности, обращайтесь в нашу службу поддержки, быстрее всего это можно сделать через наш веб-сайт www.speedlink.com. Нам можно также написать по электронной почте eu-support@speedlink.com.

# $\overline{\phantom{a}}$  TR

### **Tekniğine uygun kullanım**

Bu ürün yalnızca bir PC'ye bağlanmaya yönelik giriş aygıtı olarak uygundur. Jöllenbeck GmbH, dikkatsiz, tekniğine aykırı, hatalı veya üretici tarafından belirlenmiş amaç doğrultusunda kullanılmaması durumunda üründeki hasarlardan ya da yaralanmalardan sorumlu değildir.

## **Pil ile ilgili açıklamalar**

Yalnızca belirtilen tip pil kullanın. Eski ve zayıf pilleri hemen yenisiyle değiştirin. Yedek pilleri çocukların ulaşamayacağı yerde muhafaza edin. Nihai tüketici olarak kullanılmış pil ve bataryaları nizami bir şekilde tasfiye etmekle yükümlüsünüz. Tükenmiş pillerinizi/ bataryalarınızı ücretsiz olarak toplama noktalarına ya da pillerin/bataryaların satıldığı yerlere teslim edebilirsiniz. Pillerin/bataryaların üzerindeki üstü çizili çöp bidonu simgesinin anlamı, bunların ev çöpü olarak atılmaması gerektiğidir. Eski piller, usulüne uygun tasfiye edilmediklerinde ya da usulüne aykırı depolandıklarında çevreye ve sağlığınıza zarar verebilecek maddeler içerebilirler.

### **Sağlık riskleri**

Giriş cihazlarının çok uzun süre kullanılması durumunda rahatsızlık ya da ağrı gibi sağlık şikayetleri meydana gelebilir. Bu nedenle sık sık ara verin ve tekrarlanan problemler durumunda bir doktora başvurun.

### **Uygunluk beyanı**

İşbu belgeyle Jöllenbeck GmbH, bu ürünün AB Yönergesi 1999/5/EC'ye ilişkin önemli güvenlik yönetmeliklerine uyumlu olduğunu beyan eder. Uygunluk beyanının tamamını www.speedlink.com adlı web sitemizden talep edebilirsiniz.

### **Uygunluk açıklaması**

Güçlü statik, elektrikli veya yüksek frekanslı alanların etkisi ile (radyo istasyonları, mobil telefonlar, mikrodalga boşalımları) aygıtın (aygıtların) işlevleri kısıtlanabilir. Bu durumda parazite yol açan cihazlara mesafeyi büyütmeye çalışın.

### **Teknik destek**

Bu ürünle ilgili teknik zorluklarla karşılaşmanız durumunda lütfen müşteri destek birimimize başvurun. Buraya en hızlı www.speedlink.com adlı web sayfamızdan ulaşabilirsiniz. Alternatif olarak bizimle e-posta üzerinden iletişime geçebilirsiniz: eu-support@speedlink.com.

## **Forskriftsmessig bruk**

Dette produktet er kun ment som inn-data apparat for tilkobling til en datamaskin. Jöllenbeck GmbH ta intet ansvar for produktet eller for personskader som skyldes ikke forskriftsmessig eller feil bruk, eller bruk av produktet utover det som er angitt fra

produsenten.

# **Batterianvisninger**

Bruk kun den angitte batteritypen. Skift straks ut gamle og svake batterier. Oppbevar reservebatterier utilgjengelige for barn. Som sluttforbruker er du juridisk ansvarlig for at bruke batterier og ladbare batterier avfallshåndteres korrekt. Dine brukte batterier/ladbare batterier kan leveres gratis på gjenbruksstasjoner eller på steder hvor det selges batterier/ladbare batterier. Symbolet med overkrysset avfallsbøtte på batteriet betyr at det ikke skal kastes i husholdningsavfallet. Gamle batterier kan inneholde skadelige stoffer, som ved feilaktig avfallshåndtering eller lagring kan føre til miljøskader eller helseskader.

# **Heleserisiko**

Ved ekstremt lang bruk av inndataenheter kan føre til helseproblemer som ubehag eller smerter. Legg derfor inn regelmessige pauser og kontakt lege dersom problemene

Herved erklærer Jöllenbeck GmbH at dette produktet samsvarer med de relevante sikkerhetsbestemmelsene i EU-direktiv 1999/5/EF. Den komplette samsvarserklæringen

# kan du finne på vår webside under www.speedlink.com.

**Samsvarsanvisning**

Ved påvirkning av sterke statiske, elektriske eller høyfrekvente felt (radioanlegg, mobiltelefoner, mikrobølge-utladninger) kan det forekomme funksjonsfeil på apparatet/ apparatene. Forsøk i så fall å øke avstanden til forstyrrende utstyr.

## **Teknisk Support**

Hvis du har tekniske problemer med dette produktet, må du ta kontakt med vår Support, som du raskest kan nå via vår nettside www.speedlink.com. Alternativt kan du ta kontakt

med dem via e-post til eu-support@speedlink.com.

### **Użytkowanie zgodne z przeznaczeniem**

Ten produkt jest przeznaczony tylko do podłączenia do komputera PC. Jöllenbeck GmbH nie ponosi żadnej odpowiedzialności za uszkodzenia produktu lub obrażenia u ludzi na skutek nieuważnego, nieprawidłowego, niewłaściwego lub niezgodnego z określonym przez producenta użytkowania produktu. **Informacje na temat akumulatorów**

Stosować tylko przepisany typ baterii. Stare lub zużyte baterie natychmiast wymieniać. Zapasowe bateria przechowywać poza zasięgiem dzieci. Jako użytkownik masz prawny obowiązek prawidłowego usuwania zużytych baterii lub akumulatorów. Zużyte baterie/akumulatory można bezpłatnie oddać w specjalnych punktach zbiórki lub wszędzie tam, gdzie są one sprzedawane. Symbol przekreślonego pojemnika na odpady na bateriach/akumulatorach oznacza, że nie wolno ich wyrzucać razem z omowymi odpadami. Zużyte akumulatory mogą zawierać szkodliwe substancje, które przy niewłaściwej utylizacji mogą zaszkodzić środowisku lub Twojemu zdrowiu.

**Zagrożenia dla zdrowia**

# nO adres eu-support@speedlink.com.

W przypadku skrajnie długiego posługiwania się urządzeniami do wprowadzania może dojść do problemów zdrowotnych, jak złe samopoczucie czy bóle głowy. Dlatego należy robić regularne przerwy, a w razie powtarzających się problemów należy

zasięgnąć porady lekarza. **Deklaracja zgodności**

Jöllenbeck GmbH oświadcza niniejszym, że ten produkt jest zgodny z odnośnymi przepisami bezpieczeństwa dyrektywy 1999/5/WE. Kompletny tekst deklaracji zgodności można uzyskać na naszej stronie internetowej www.speedlink.com.

**Informacja o zgodności**

Silne pola elektrostatyczne, elektryczne lub elektromagnetyczne o wysokiej zestotliwości (urządzenia radiowe, telefony przenośne, telefony komórkowe, mikrofalówki, rozładowania elektryczne) mogą być przyczyną zakłóceń w działaniu urządzenia (urządzeń). W takim wypadku należy zachować większą odległość od

źródeł zakłóceń. **Pomoc techniczna**

W razie problemów technicznych z tym produktem proszę zwrócić się do naszej pomocy technicznej, z która najszybciej można skontaktować się przez naszą stronę internetową www.speedlink.com. Alternatywnie można wysłać wiadomość e-mail na

Pl

Bajo los efectos de fuertes campos eléctricos, estáticos o de alta frecuencia (emisores, teléfonos inalámbricos y móviles, descargas de microondas) pueden aparecer señales parasitarias que perturben el buen funcionamiento del aparato (los aparatos). En caso necesario conviene que la distancia con los aparatos implicados sea la mayor posible. **Soporte técnico**

En caso de surgir complicaciones técnicas con el producto, dirígete a nuestro servicio de soporte, podrás entrar rápidamente en la página web www.speedlink.com. De manera alternativa mándanos un Email eu-support@speedlink.com.

es

### **Uso según instrucciones**

Este producto sólo vale para conectarlo a un ordenador como dispositivo de inserción de datos. Jöllenbeck GmbH no asume la garantía por daños causados al producto o lesiones de personas debidas a una utilización inadecuada o impropia, diferente de la especificada en el manual, ni por manipulación, desarme del aparato o utilización contraria a la puntualizada por el fabricante del mismo.

## **Nota sobre pilas**

Dit product is uitsluitend geschikt als invoerapparaat voor aansluiting op een pc. Jöllenbeck GmbH is niet aansprakelijk voor schade aan het product of persoonlijk letsel als gevolg van ondoordacht, ondeskundig, onjuist gebruik van het product of gebruik dat niet overeenstemming is met het door de fabrikant aangegeven doel van het product.

> Utiliza sólo pilas apropiadas para este tipo de aparato. Remplaza de inmediato las pilas gastadas por otras nuevas. Guarda siempre las pilas de reservar fuera del alcance de los niños. Estás legalmente obligado como consumidor a depositar las pilas y baterías usadas en contenedores adecuados tras su vida útil. Las pilas y baterías gastadas las puedes depositar sin coste alguno en el punto de recogida de tu comunidad o en la tienda en que las has comprado. El icono de un contenedor de basura con las pilas tachadas significa que en ellos no podrás depositar ese tipo de material de desecho. Las pilas viejas contienen sustancias nocivas y en caso de no ser debidamente recicladas pueden resultar peligrosas para el medio ambiente o la salud de las personas.

### **Riesgos para la salud**

Un exceso en la utilización de dispositivos para introducción de datos puede acarrear problemas de salud, entumecimiento o dolores. Haz pausas con cierta regularidad, y en caso de repetirse los síntomas acude inmediatamente al médico.

### **Declaración de conformidad**

Por la presente Jöllenbeck GmbH declara que este producto ha sido fabricado de conformidad con las disposiciones de seguridad de la directiva de la UE 1999/5/EC. La declaración completa de conformidad puede bajarse de nuestra página web www.speedlink.com

### **Advertencia de conformidad**

### **Utilizzo conforme alle disposizioni**

Questo prodotto è adatto unicamente come dispositivo di input su un computer. La Jöllenbeck GmbH non risponde di danni al prodotto o lesioni di persone causati da un utilizzo del prodotto involontario, improprio, erroneo o non indicato dal produttore.

La présence de champs statiques, électriques ou à haute fréquence intenses (installations radio, téléphones mobiles, décharges de micro-ondes) peut perturber le bon fonctionnement de l'appareil (ou des appareils). Dans ce cas, essayez d'éloigner les appareils à l'origine des perturbations.

### **Avvertenze sulle batterie**

 $\mathbf{H}$ 

Utilizzare soltanto batterie del tipo indicato. Sostituire immediatamente batterie vecchie e scariche. Conservare le batterie di ricambio lontano dalla portata dei bambini. Il consumatore finale per legge è tenuto a smaltire correttamente le batterie monouso e ricaricabili esauste. Le batterie/accumulatori esausti possono essere consegnati gratuitamente agli appositi punti di raccolta o in qualsiasi punto vendita di batterie/accumulatori. Il simbolo con il cassonetto barrato sulle batterie/ sugli accumulatori significa che non devono essere smaltite con i rifiuti domestici. Le batterie usate possono contenere sostanze inquinanti che possono danneggiare l'ambiente e la salute se non smaltite o conservate correttamente.

### **Rischi per la salute**

L'uso molto prolungato di dispositivi di input può provocare problemi di salute come malessere o dolori. Si consiglia di fare regolarmente delle pause e di consultare un medico in caso di problemi ricorrenti.

### **Dichiarazione di conformità**

Con la presente, la Jöllenbeck GmbH dichiara che il prodotto è conforme alle disposizioni in materia di sicurezza della Direttiva Europea 1999/5/EC. La dichiarazione di conformità completa è reperibile sul nostro sito web all'indirizzo www.speedlink.com.

### **Avviso di conformità**

L'esposizione a campi statici, elettrici o elettromagnetici ad alta frequenza (impianti radio, cellulari, scariche di microonde) potrebbe compromettere la funzionalità del dispositivo (dei dispositivi). In tal caso cercare di aumentare la distanza dalle fonti d'interferenza.

### **Supporto tecnico**

In caso di difficoltà tecniche con questo prodotto rivolgetevi al nostro supporto che è facilmente reperibile attraverso il nostro sito www.speedlink.com. In alternativa potete contattarci via e-mail all'indirizzo: eu-support@speedlink.com.

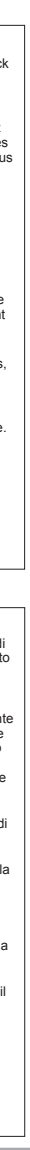

# **Gebruik conform de doelstellingen**

## **Aanwijzingen voor de omgang met batterijen**

Gebruik alleen het voorgeschreven type batterij. Ersetzen Sie alte und schwache Batterien sofort. Bewaar reservebatterijen buiten het bereik van kinderen. Als consument bent u wettelijk verplicht, lege batterijen en accu's volgens de voorschriften af te voeren. U kunt gebruikte batterijen/accu's kosteloos inleveren bij inzamelpunten en overal waar batterijen/accu's worden verkocht. Een pictogram met een doorgestreepte afvalbak op batterijen en accu's geeft aan dat de producten niet bij het normale huisvuil mogen worden gedaan. Oude batterijen kunnen stoffen bevatten die schadelijk zijn voor milieu en gezondheid wanneer ze niet op de juiste manier worden verwerkt of opgeslagen. **Gezondheidsrisico's**

Bij extreem lang gebruik van invoerapparatuur kunnen gezondheidsklachten zoals gevoelens van ongemak of pijn niet worden uitgesloten. Las regelmatig pauzes in en raadpleeg bij terugkerende problemen een arts.

## **Conformiteitsverklaring**

Hierbij verklaart Jöllenbeck GmbH dat dit product voldoet aan de relevante veiligheidsbepalingen van de EU-richtlijn 1999/5/EC. De volledige conformiteitsverklaring kunt u opvragen op onze website www.speedlink.com.http://www.speedlink.com/

### **Opmerking over de conformiteit**

Velden met een sterke statische, elektrische of hoogfrequente lading (radiotoestellen, draadloze telefoons, ontladingen van microgolven) kunnen van invloed zijn op de werking van het apparaat (de apparaten). Probeer in dat geval de afstand tot de storende apparaten te vergroten.

### **Technische ondersteuning**

Neem bij technische problemen met dit product contact op met onze ondersteuning; u kunt hen het snelste bereiken via onze website www.speedlink.com. U kunt ook een e-mail sturen naar eu-support@speedlink.com.

nl

### **Utilisation conforme**

**2.** Forbind USB-modtageren med et ledigt USB-interface på din heden automatisk.

**3. <sup>nusens</sup> bund på "ON". Hvis** ("OFF" og sparer energi).

du samtidigt betjener 1.600dpi), medium

**atetrirummet.** 

Ce produit est uniquement destiné à être utilisé comme dispositif de pointage sur un ordinateur. La société Jöllenbeck GmbH décline toute responsabilité en cas de dégradations du produit ou de blessures corporelles dues à une utilisation du produit inconsidérée, incorrecte, erronée ou contraire aux instructions données par le fabricant.

### **Remarques relatives aux piles**

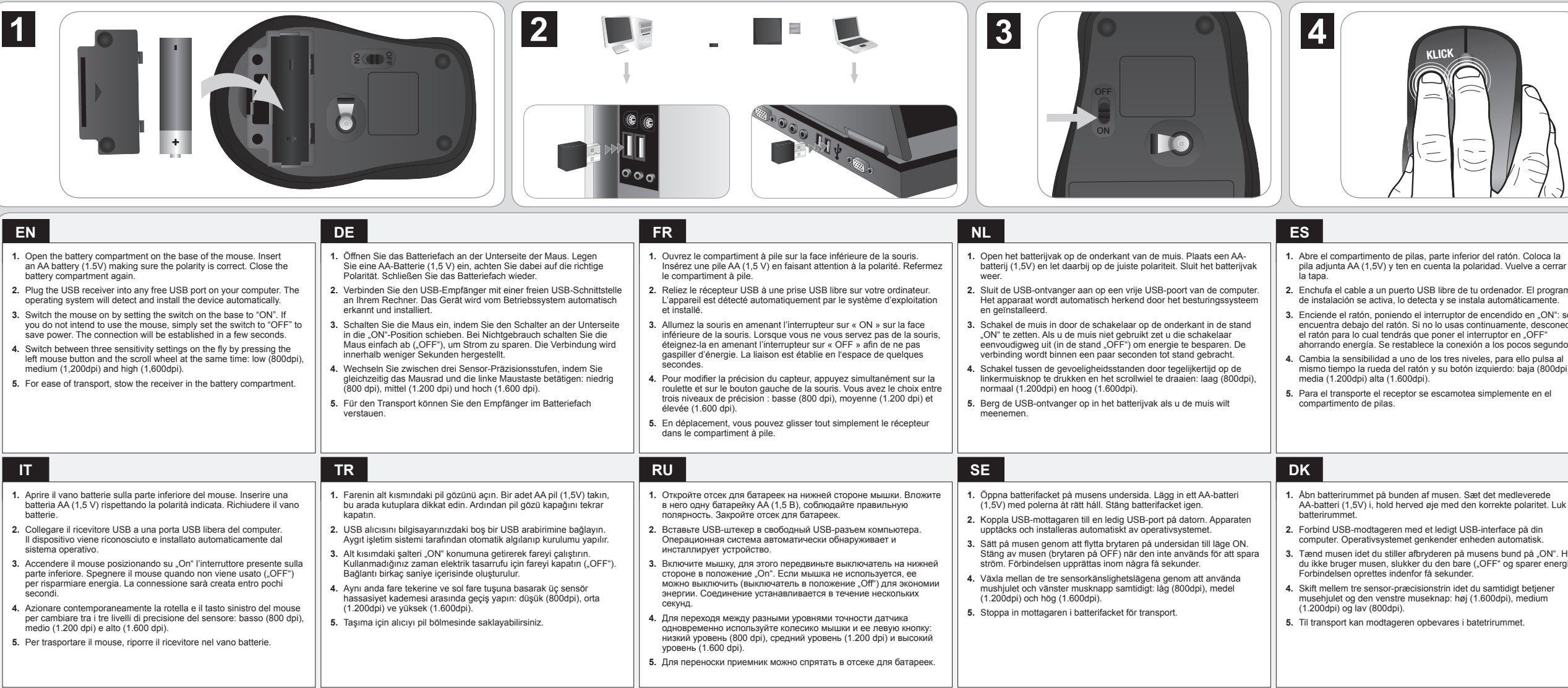

# en **EN**

Utilisez uniquement le type de piles prescrit. Dès que les piles sont usées, elles doivent être remplacées. Conservez les piles de réserve hors de portée des enfants. En tant qu'utilisateur, vous êtes tenu d'éliminer correctement les piles et accus usagés. Vous pouvez remettre gratuitement vos piles/accus usagés dans les bornes de collecte ou dans tous les points de vente de piles/d'accus. Le symbole de poubelle barrée qui figure sur les piles et accus signifie qu'ils ne doivent pas être placés avec les ordures ménagères. Les piles usagées peuvent contenir des substances toxiques susceptibles de nuire à l'environnement et à votre santé en cas d'élimination ou de stockage incorrects.

### **Risques pour la santé**

L'utilisation extrêmement prolongée de périphériques de saisie peut entraîner des troubles physiologiques, tels que des gênes ou des douleurs. Veillez à faire des pauses régulièrement et consultez un médecin en cas de problèmes récurrents.

### **Déclaration de conformité**

La société Jöllenbeck GmbH déclare que ce produit est conforme aux directives de sécurité afférentes de la directive de l'Union européenne 1999/5/CE. Vous pouvez demander à recevoir la déclaration de conformité complète en allant sur notre site Web à l'adresse www.speedlink.com.

### **Indication de conformité**

## **Assistance technique**

En cas de difficultés techniques concernant ce produit, veuillez vous adresser à notre service d'assistance technique. Le moyen le plus rapide consiste à le contacter par le biais de notre site Web www.speedlink.com. Vous pouvez également joindre notre service d'assistance par e-mail en écrivant à l'adresse eu-support@speedlink.com.

Fr

### **Bestimmungsgemäßer Gebrauch**

Dieses Produkt ist nur als Eingabegerät für den Anschluss an einen Computer geeignet. Die Jöllenbeck GmbH übernimmt keine Haftung für Schäden am Produkt oder Verletzungen von Personen aufgrund von unachtsamer, unsachgemäßer, falscher oder nicht dem vom Hersteller angegebenen Zweck entsprechender Verwendung des

# Produkts. **Batteriehinweise**

**DE** 

Verwenden Sie nur den vorgeschriebenen Batterietyp. Ersetzen Sie alte und schwache Batterien sofort. Bewahren Sie Ersatzbatterien außerhalb der Reichweite von Kindern auf. Als Endverbraucher sind Sie gesetzlich dazu verpflichtet, verbrauchte Batterien und Akkus ordnungsgemäß zu entsorgen. Ihre verbrauchten Batterien/Akkus können Sie unentgeltlich bei den Sammelstellen oder überall dort abgeben, wo Batterien/Akkus verkauft werden. Das Symbol der durchgestrichenen Mülltonne auf Batterien/Akkus bedeutet, dass diese nicht als Hausmüll entsorgt werden dürfen. Altbatterien können Schadstoffe enthalten, die bei nicht sachgemäßer Entsorgung oder Lagerung die Umwelt und Ihre Gesundheit schädigen können.

### **Gesundheitsrisiken**

Bei extrem langer Benutzung von Eingabegeräten kann es zu gesundheitlichen Beschwerden wie Unbehagen oder Schmerzen kommen. Legen Sie regelmäßig Pausen ein und holen Sie bei wiederkehrenden Problemen ärztlichen Rat ein.

## **Konformitätserklärung**

Hiermit erklärt die Jöllenbeck GmbH, dass dieses Produkt konform mit den relevanten Sicherheitsbestimmungen der EU-Richtlinie 1999/5/EC ist. Die komplette Konformitätserklärung können Sie auf unserer Webseite unter www.speedlink.com anfordern.

### **Konformitätshinweis**

Unter Einwirkung von starken statischen, elektrischen oder hochfrequenten Feldern (Funkanlagen, Mobiltelefonen, Mikrowellen-Entladungen) kann es zu Funktionsbeeinträchtigungen des Gerätes (der Geräte) kommen. Versuchen Sie in diesem Fall, die Distanz zu den störenden Geräten zu vergrößern.

## **Technischer Support**

Bei technischen Schwierigkeiten mit diesem Produkt wenden Sie sich bitte an unseren Support, den Sie am schnellsten über unsere Webseite www.speedlink.com erreichen. Alternativ kontaktieren Sie ihn per E-Mail an eu-support@speedlink.com.

### **Intended use**

This product is only intended as an input device for connecting to a computer. Jöllenbeck GmbH accepts no liability whatsoever for any damage to this product or injuries caused due to careless, improper or incorrect use of the product or use of the product for purposes not recommended by the manufacturer.

### **Battery safety**

Only use the recommended battery type. Always replace old or weak batteries promptly. Keep batteries out of children's reach. As an end-user, you are legally obliged to dispose of used batteries correctly. You can dispose of your used batteries free of charge at collection points or anywhere where batteries are sold. Batteries/rechargeables displaying a crossed-out bin symbol must not be disposed of together with household waste. Used batteries may contain harmful substances which may cause environmental damage or harm your health if not stored or disposed of correctly.

### **Health risks**

Extended use of input devices may cause health problems such as discomfort or pain; as such, take regular breaks and consult a doctor if problems persist. Declaration of conformity

Jöllenbeck GmbH hereby declares that this product conforms to the relevant safety regulations of EU Directive 1999/5/ EC. The full Declaration of Conformity can be requested via our website at www.speedlink.com.

## **Conformity notice**

Operation of the device (the devices) may be affected by strong static, electrical or high-frequency fields (radio installations, mobile telephones, microwaves, electrostatic discharges). If this occurs, try increasing the distance from the devices causing the interference.

### **Technical support**

Having technical problems with this product? Get in touch with our Support team – the quickest way is via our website: www.speedlink.com. Alternatively, you can email them at: eu-support@speedlink.com.

# plaridad. Vuelve a cerrar

tu ordenador. El programa stala automáticamente. de encendido en <sub>c</sub>ON": se

continuamente, desconecta. interruptor en .OFF" xión a los pocos segundos.

iveles, para ello pulsa al izquierdo: baja (800dpi),

**Exa** simplemente en el

### abt det medleverede. n korrekte polaritet. Luk